# **PERTEMUAN 2 PEMILIHAN DAN PENGURUTAN DATA**

## **Tujuan Pembelajaran :**

- Membatasi baris yang didapatkan dari suatu query
- Mengurutkan baris yang didapat dari suatu query

## **TEORI DAN PERCOBAAN**

## **2.1. Membatasi Baris dengan Klausa WHERE**

Baris-baris data yang dihasilkan dari suatu query dapat dibatasi dengan memberikan klausa WHERE. Bentuk umumnya sebagai berikut :

```
SELECT [DISTINCT] \{^*, \text{ column} \text{ [alias]}, \dots \}FROM table; 
[WHERE condition(s) ];
```
# **2.2. String Karakter dan tipe data tanggal (DATE)**

Penggunaan string karakter dan tanggal pada klausa WHERE menggunakan tanda petik tunggal. Format default dari tipe data tanggal adalah DD-MON-YY.

```
Percobaan 1 : Tampilkan nama, pekerjaan, dan nomer department dari table 
pegawai, untuk pegawai yang pekerjaannya = "CLERK" |SOL\rangleSELECT ename, job, deptno
      FROM EMP
  \overline{2}3 WHERE job='CLERK';
ENAME
            J0BDEPTNO
            _______________________
                                 20
SMITH
            CLERK
                                 20
ADAMS
            CLERK
JAMES
            CLERK
                                 30
MILLER
            CLERK
                                 10
```
#### **2.3. Penggunaan Operator Pembandingan**

Operator perbandingan dapat digunakan pada klausa WHERE, dan mempunyai sintak sebagai berikut : WHERE *expr operator value* 

```
Percobaan 2 : Tampilkan data pegawai yang tanggal mulai bekerjanya 
'02-APR-81' 
SQL> SELECT * FROM EMP 
  2 WHERE hiredate='02-APR-81'; 
   EMPNO ENAME JOB MGR HIREDATE SAL COMM DEPTNO 
                             ---------- ---------- --------- ---------- --------- ---------- -------------------------------------------------------- 
    7566 JONES MANAGER 7839 02-APR-81 2975 20
```

```
Percobaan 3 : Tampilkan nama, gaji dan komisi dari pegawai yang nilai 
komisinya lebih besar daripada gajinya. 
SQL> SELECT ename, sal, comm
 2 FROM EMP
 3 WHERE comm>sal;
ENAME
                SAL
                         COMM
MARTIN
               1250
                         1400
```
### **2.4. Penggunaan Operator BETWEEN**

Operator BETWEEN digunakan untuk menampilkan baris berdasarkan suatu jangkauan (range) nilai.

```
Percobaan 4 : Tampilkan nama dan gaji dari pegawai yang gajinya antara 100 
dan 1500. SQL> SELECT ename, sal
  2 FROM EMP
  3 WHERE sal BETWEEN 1000 AND 1500;
ENAME
                  SAL
----------- ----------
WARD
                 1250
MARTIN
                 1250
TURNER
                 1500
ADAMS
                 1100
MILLER
                 1300
```
#### **2.5. Penggunaan Operator IN**

Operator IN digunakan untuk menguji nilai-nilai yang ada dalam list (tanda kurung).

*Percobaan 5 :* Tampilkan nomer karyawan, nama, gaji dan manager dari pegawai dengan nomer karyawan '7902, 7566, dan 7788 SQL> SELECT empno, ename, sal, mgr 2 FROM EMP 3 WHERE mqr IN (7902, 7566, 7788); **EMPNO ENAME SAL MGR 7788 SCOTT** 3000 7566 7788 **7876 ADAMS** 1100 7902 FORD 3000 7566 **7369 SMITH** 800 7902

#### **2.6. Penggunaan Operator LIKE**

Operator LIKE digunakan untuk membentuk pencarian string yang sesuai dengan nilai yang dicantumkan pada kondisi. Kondisi pencarian dapat berisi karakter atau bilangan, dan 2 (dua) symbol khusus berikut :

- % menotasikan zero atau banyak karakter
- menotasikan satu karakter

*Percobaan 6 :* Tampilkan nama, dan tanggal mulai bekerja dari pegawai yang tangal mulai kerjanya di tahun 1981.

```
SQL> SELECT ename, hiredate
  2 FROM emp
  3 WHERE hiredate LIKE '%81';
ENAME
            HIREDATE
            ----------
ALLEN
            20-FEB-81
WARD
            22-FEB-81
JONES
            02 - APR - 81MARTIN
            28 - SEP - 81BLAKE
            01 - MAY - 81CLARK
            09-JUN-81
KING
            17 - N00 - 81TURNER
            08-SEP-81
JAMES
            03-DEC-81
FORD
            03 - DEC - 8110 rows selected.
```
*Percobaan 7 :* Tampilkan nama pegawai yang mengandung karakter 'A' sebagai

huruf kedua dari nama pegawai tersebut.

```
SQL> SELECT ename
 2 FROM EMP
 3 WHERE ename LIKE '_A%';
ENAME
     - - - - -WARD
MARTIN
JAMES
```
### **2.7. Penggunaan Operator IS NULL**

Untuk menguji adanya nilai NULL, digunakan operator IS NULL.

```
Percobaan 8 : Tampilkan nama pegawai yang merupakan manajer perusahaan 
(ditandai dengan kolom mgr = NULL) 
SQL> SELECT ename
  2 FROM EMP
  3 WHERE mqr IS NULL;
ENAME
 . _ _ _ _ _ _ _ _ _
KING
```
### **2.8. Penggunaan Operator Logika (AND, OR, NOT)**

Operator logika mengkombinasikan hasildari dua komponen kondisi. 3 (tiga) macam operator logika yang tersedia, yaitu AND, OR, dan NOT.

Operator logika AND akan bernilai benar jika semua kondisi benar.

*Percobaan 9 :* Tampilkan nomer, nama, pekerjaan dan gaji dari pegawai yang memiliki gaji lebih dari 1000 **dan** pekerjaannya adalah 'CLERK'

```
SQL> SELECT empno, ename, job, sal
 2 FROM EMP
 3 WHERE sal>1000 AND job='CLERK';
    EMPNO ENAME
                      J0BSAL
     7876 ADAMS
                      CLERK
                                      1100
     7934 MILLER
                      CLERK
                                      1300
```
Operator logika OR bernilai benar jika salah satu dari kondisi bernilai benar.

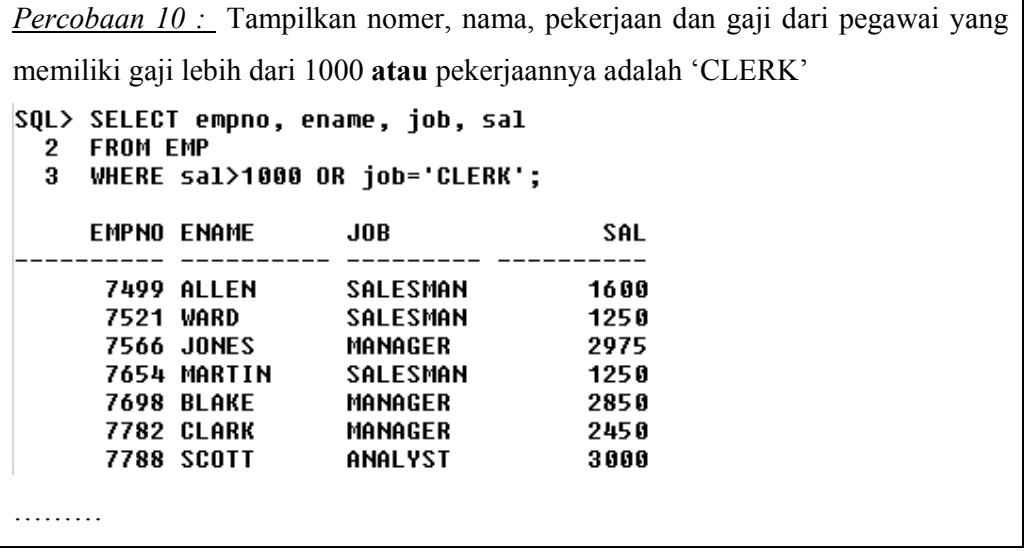

Berikut ini contoh penggunaan dari operator logika NOT :

*Percobaan 11 :* Tampilkan nama dan pekerjaan pegawai yang pekerjaannya bukan 'CLERK', 'MANAGER' dan 'ANALYST'. SQL> SELECT ename, job 2 FROM EMP 3 WHERE job NOT IN ('CLERK','MANAGER','ANALYST'); **ENAME**  $J0B$ ----------- ---------**ALLEN SALESMAN** WARD **SALESMAN** MARTIN **SALESMAN** KING **PRESIDENT TURNER SALESMAN** 

#### **2.9. Aturan Presedensi**

Berikut ini table aturan presedensi :

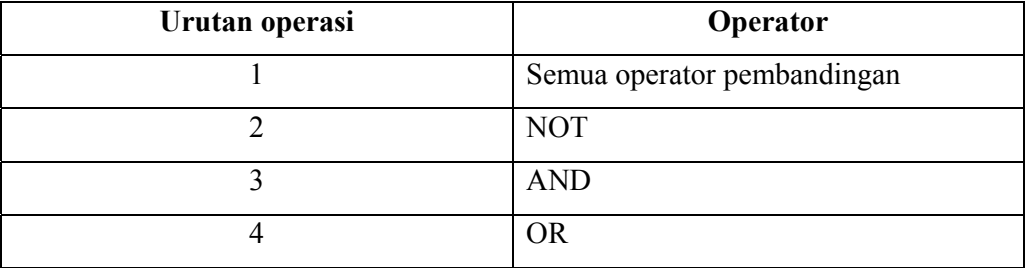

Perhatikan contoh berikut ini, dan perhatikan hasil yang diperoleh berdasarkan

presedensi operator yang digunakan :

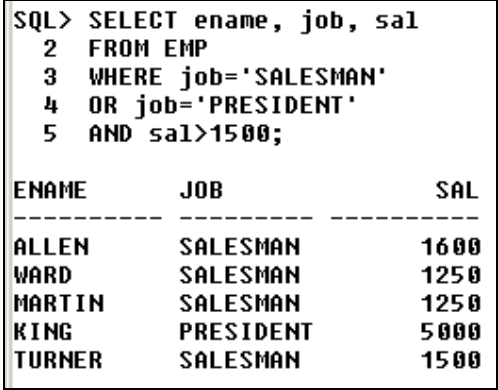

Kondisi yang pertama adalah : job='SALESMAN'

Sedangkan kondisi yang kedua yaitu : job='PRESIDENT' AND sal>1500

Kedua kondisi dihubungkan dengan logika OR, artinya kalau salah satu bernilai benar maka hasilnya adalah benar.

Penggunaan tanda kurung (parentheses) bisa mengubah urutan (presedensi) dari operator :

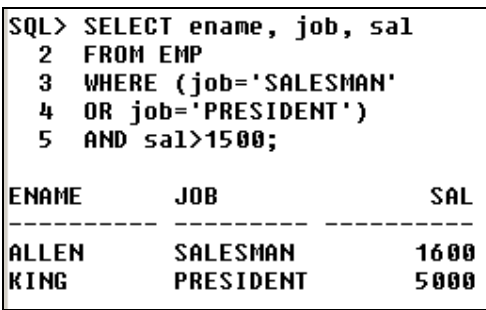

# **2.10. Penggunaan Klausa ORDER BY untuk Pengurutan**

Klausa ORDER BY digunakan untuk mengurutkan data hasil query. Terdapat 2 (dua) jenis : ASC (Ascending – urut naik), dan DESC (Descending – urut turun). Secara default jika tidak ditampilkan maka dianggap urut naik.

*Percobaan 12 :* Tampilkan nama, pekerjaan, nomer departement, tanggal mulai bekerja seorang pegawai dengan urutan menaik berdasarkan tanggal mulai kerja.

```
SQL> SELECT ename, job, deptno, hiredate
  2 FROM EMP
  3 ORDER BY hiredate;
                             DEPTNO HIREDATE
ENAME
             \overline{\text{J0B}}CLERK 20 17-DEC-80<br>
SALESMAN 30 20-FEB-81<br>
SALESMAN 30 20-FEB-81<br>
SALESMAN 30 22-FEB-81
SMITH
SMITH<br>ALLEN<br>WARD
……..
```
Untuk melakukan pengurutan menurun digunakan DESC.

*Percobaan 13 :* Tampilkan nama, pekerjaan, nomer departement, tanggal mulai bekerja seorang pegawai dengan urutan menurun berdasarkan tanggal mulai kerja. SQL> SELECT ename, job, deptno, hiredate 2 FROM EMP 3 ORDER BY hiredate DESC; **ENAME**  $\mathbf{J}\mathbf{0}\mathbf{B}$ **DEPTNO HIREDATE** CLERK 2023-MAY-87<br>2019-APR-87<br>CLERK 1023-JAN-82<br>CLERK 3003-DEC-81 ADAMS<br>SCOTT<br>MILLER<br>JAMES …………..

Kolom alias juga bisa digunakan dalam klausa ORDER BY.

```
Percobaan 14 : Tampilkan nomer, nama, dan gaji pegawai selama setahun (beri 
nama kolom gaji ini dengan 'gaji_setahun' 
SQL> SELECT empno, ename, sal*12 qaji setahun
  2 FROM EMP
  3 ORDER BY qaji setahun
  4<sup>1</sup>EMPNO ENAME GAJI SETAHUN
 9600<br>11400
     7369 SMITH
     7900 JAMES
     7876 ADAMS
                         13200
     7521 WARD
                          15000
…………
```
Pengurutan data bisa melibatkan dua kolom atau lebih.

*Percobaan 15 :* Tampilkan nama, nomer departemen, dan gaji pegawai dari table EMP serta urutkan berdasarkan nomer departemen dan besarnya gaji dalam urutan menurun

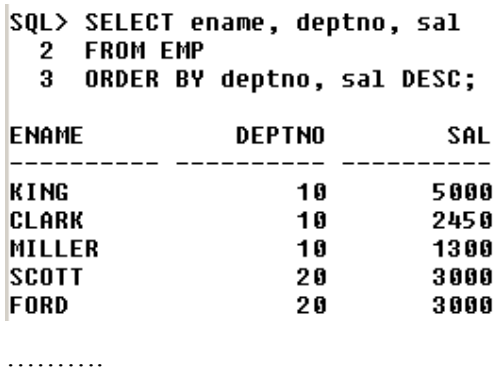

#### **LATIHAN SOAL**

1. Buat query untuk menampilkan nama dan gaji dari pegawai yang memiliki

gaji lebih dari \$2850.

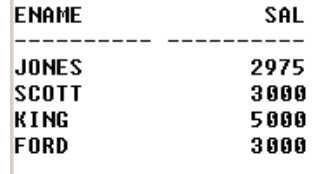

2. Buat query untuk menampilkan nama pegawai dan nomer departemen dari pegawai tersebut untuk pegawai yang mempunyai nomer pegawai = 7566.

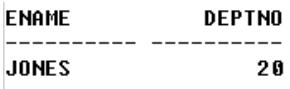

3. Tampilkan nama dan gaji untuk semua pegawai yang memiliki gaji yang

tidak berada dalam range antara \$1500 sampai \$2850.

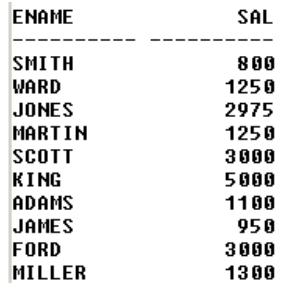

4. Tampilkan nama pegawai, pekerjaan dan tanggal mulai pegawai bekerja antara 20 February 1981 sampai 1 Mei 1981. Urutkan dengan urutan menaik pada kolom tgl mulai kerja.

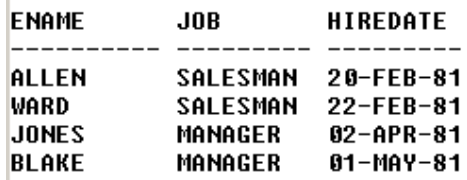

5. Tampilkan nama pegawai dan nomer department dari semua pegawai dalam department 10 dan department 30 dalam urutan menaik berdasarkan nama.

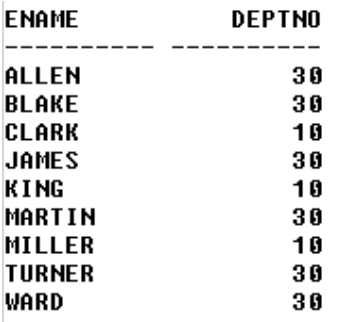

6. Tampilkan nama dan gaji pegawai yang memiliki gaji lebih dari \$1500 dan bekerja pada nomer department 10 atau 30. Beri judul kolom 'Pegawai' dan 'Gaji Sebulan' .

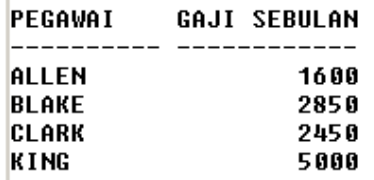

7. Tampilkan nama dan tanggal mulai kerja dari seorang pegawai yang mulai

bekerja di tahun 1982.

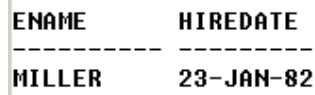

8. Tampilkan nama, dan pekerjaan pegawai yang tidak mempunyai manager (nilai kolom mgr = NULL)

**ENAME**  $J0B$ KING **PRESIDENT** 

9. Tampilkan nama, gaji dan komisi dari semua pegawai yang memiliki komisi (kolom komisi tidak sama dengan NULL). Urutkan berdasarkan gaji dan komisi, dengan urutan menurun.

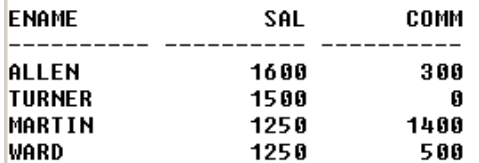

10. Tampilkan nama dari semua pegawai yang memiliki nama yang mengandung karakter 'A' pada huruf ketiga.

**ENAME**  $---$ **BLAKE CLARK ADAMS** 

11. Tampilkan nama pegawai yang memiliki dua huruf 'L' pada namanya, dan bekerja di department 30, atau managernya = '7782'

```
ENAME
```
# **ALLEN MILLER**

12. Tampilkan nama, pekerjaan, dan gaji dari semua pegawai yang memiliki pekerjaan 'CLERK' atau 'ANALYST' dan gajinya tidak sama dengan \$1000, \$3000 atau \$5000.

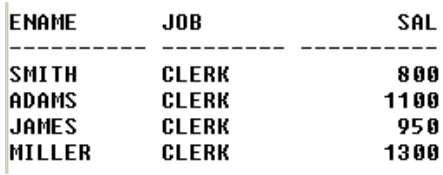

13. Tampilkan nama, gaji, dan komisi dari semua pegawai yang memiliki jumlah komisi lebih dari jumlah gaji setelah dinaikkan 10%,.

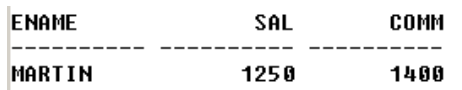